**Информатика** 

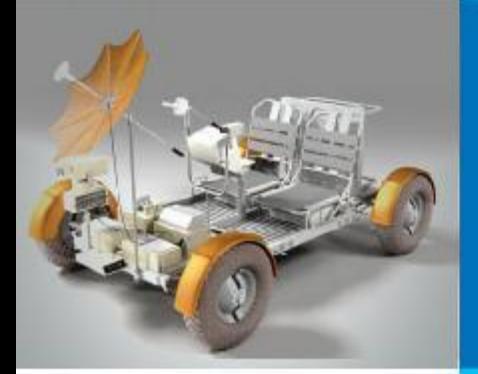

### **ОДНОМЕРНЫЕ МАССИВЫ ЦЕЛЫХ ЧИСЕЛ**

#### **АЛГОРИТМИЗАЦИЯ И ПРОГРАММИРОВАНИЕ**

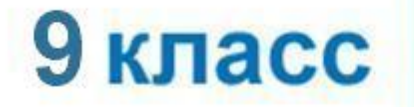

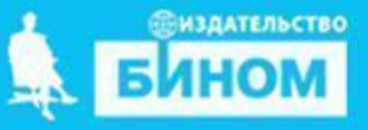

### **Ключевые слова**

- **• обработка массива**
- **• последовательный поиск**

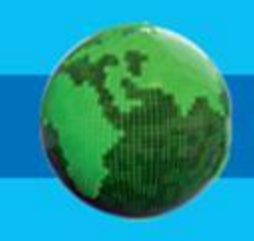

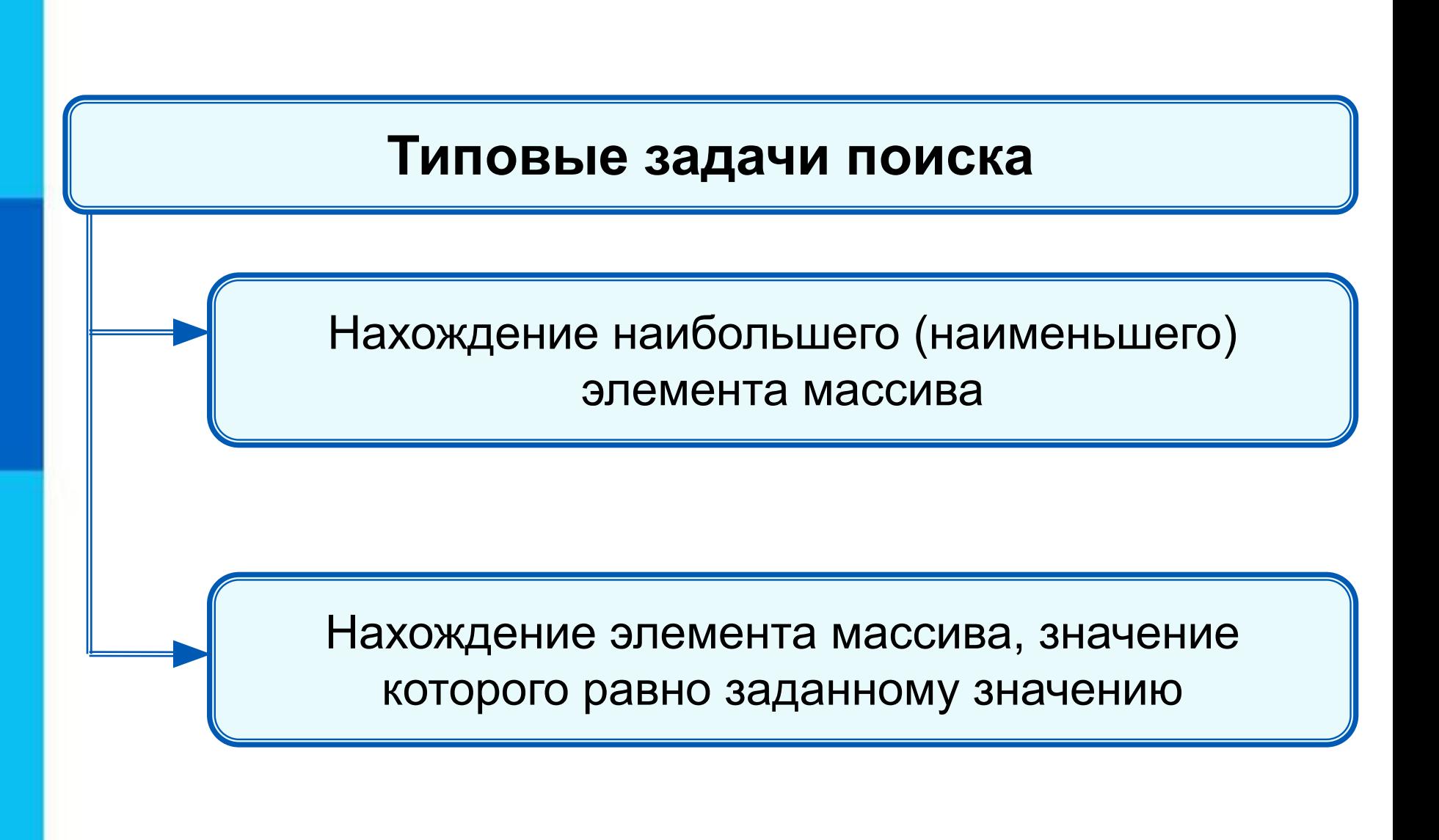

#### **Нахождение наибольшего элемента в стопке карточек с записанными числами:**

1) Взять верхнюю карточку, записать на доске (запомнить) число как наибольшее.

2) Взять следующую карточку, сравнить числа. Если на карточке число больше, то стереть старую запись и записать это число.

3) Повторить действия, описанные в пункте 2 для всех оставшихся карточек.

При организации поиска наибольшего элемента массива **!** правильнее искать его индекс.

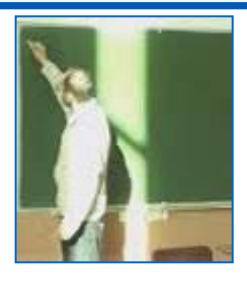

#### **Программа поиска наибольшего элемента в масси**

```
program n_4;
    var i, imax: integer;
       a: array[1..10] of integer;
begin 
    randomize;
    for i:=1 to 10 do a[i]:=random(100);
    for i:=1 to 10 do write (a[i],' ');
    imax:=1;
    for i:=2 to 10 do
    if a[i]>a[imax] then imax:=i;
      write ('Наибольший элемент a[', imax, ']=', a[imax])
end.
```
#### **Нахождение элемента массива с заданными свойствами**

Результатом поиска элемента, значение которого равно заданному, может быть:

- $n -$  индекс элемента массива такой, что  $a[n] = x$ , где  $x$ заданное число;
- сообщение о том, что искомого элемента в массиве не обнаружено.

# **10 50 1 3 50 14 21 50 10 21**

Здесь:

- трём равен 4-й элемент;
- десяти равны 1-й и 9-й элементы;
- нет элемента, равного 12.

#### **Поиск элемента, равного 50**

**Задание**. Вычислить индекс элемента равного 50.

```
program n_5;
    var n, i: integer;
       a: array[1..10] of integer;
begin 
   randomize;
   for i:=1 to 10 do a[i]:=random(100);
   for i:=1 to 10 do write (a[i],' ');
  n:=0:
   for i:=1 to 10 do
    if a[i]=50 then n:=i;
    if n=0 then write('Нет') else write (i)
end.
```
Будет найден последний из элементов, удовлетворяющих условию.

### **10 50 1 3 50 14 21 50 10 21**

#### **Поиск элемента, равного 50**

```
Задание. Вычислить индекс элемента равного 50. 
program n_5_1;
     var n, i: integer;
        a: array[1..10] of integer;
begin 
     randomize;
     for i:=1 to 10 do a[i]:=random(100);
     for i:=1 to 10 do write (a[i],' ');
    i := 0; repeat
       i := i + 1; until (a[i]=50) or (i=10);
     if a[i]=50 then write(i) else write('Нет')
end.
  Будет найден первый из элементов, удовлетворяющих 
условию.
```
**10 50 1 3 50 14 21 50 10 21**

#### **Подсчет количества элементов**

Для подсчета вводится переменная, значение которой увеличивается на единицу каждый раз, когда найден нужный элемент.

**Задание**. Вычислить количество элементов больших 50.

```
program kolich;
    var k, i: integer;
       a: array[1..10] of integer;
begin 
    randomize;
    for i:=1 to 10 do a[i]:=random(100);
    for i:=1 to 10 do write (a[i],' ');
   k:=0 :
    for i:=1 to 10 do if a[i]>50 then k:=k+1;
   write('k=', k)
```
**end**.

#### **10 60 21 53 58 14 28 50 10 51**

#### **Сумма значений элементов, удовлетворяющих условию**

**Задание**. Вычислить сумму элементов из интервала (10; 30).

```
10 50 1 3 50 14 21 50 10 21
program sum ;
    var s, i: integer;
       a: array[1..10] of integer;
begin 
    randomize;
    for i:=1 to 10 do a[i]:=random(100);
    for i:=1 to 10 do write (a[i],' ');
   s:=0 :
    for i:=1 to 10 do
    if (a[i]>10) and (a[i]<30) then s:=s+a[i];
   \text{write}('s=', s)end.
```
### **Самое главное**

Решение разнообразных задач, связанных с обработкой массивов, базируется на таких типовых задачах, как:

суммирование элементов массива;

поиск элемента с заданными свойствами.

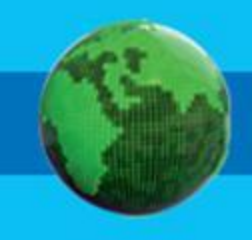

**1.** Что вы можете сказать о массиве, сформированном следующим образом?

а) **for** i:=1 **to** 10 **do** a[i]:= **random**(101)-50;

б) **for** i:=1 **to** 20 **do** a[i]:= i;

в) **for** i:=1 **to** 5 **do** a[i]:= 2\*i-1;

- **2.** Запишите на языке Паскаль программу решения задачи.
- В некотором населённом пункте *n* домов. Известно, сколько людей проживает в каждом из домов. **а)** Вычислить количество жителей в населённом пункте. Считайте количество жильцов дома случайным числом из диапазона от 50 до 200 человек, а число домов *n*=30. Исходные данные (количество жильцов) представить с помощью линейной таблицы *а*, содержащей *n* элементов: *a*[1] – количество жильцов дома 1, *a*[2] – количество жильцов дома 2, …, *a*[*n*] – количество жильцов дома *N*.
- В общем случае *а*[*i*] количество жильцов дома *i*, где *i* принимает все значения от 1 до *n* (*i* =1, *n*). Результат работы обозначить через *s*.

**б)** Подсчитайте количество домов, в которых более 120

**3.** Запишите на языке Паскаль программу решения задачи.

Объявлен набор в школьную баскетбольную команду. Известен рост каждого из *n* учеников, желающих попасть в эту команду.

Подсчитайте количество претендентов, имеющих шанс попасть в команду, если рост игрока команды должен быть не менее 170 см.

Считайте рост претендента в команду случайным числом из диапазона от 150 до 200 см, а число претендентов *n*=50.

**4.** Напишите программу, которая вычисляет среднюю за неделю температуру воздуха. Исходные данные вводятся с клавиатуры.

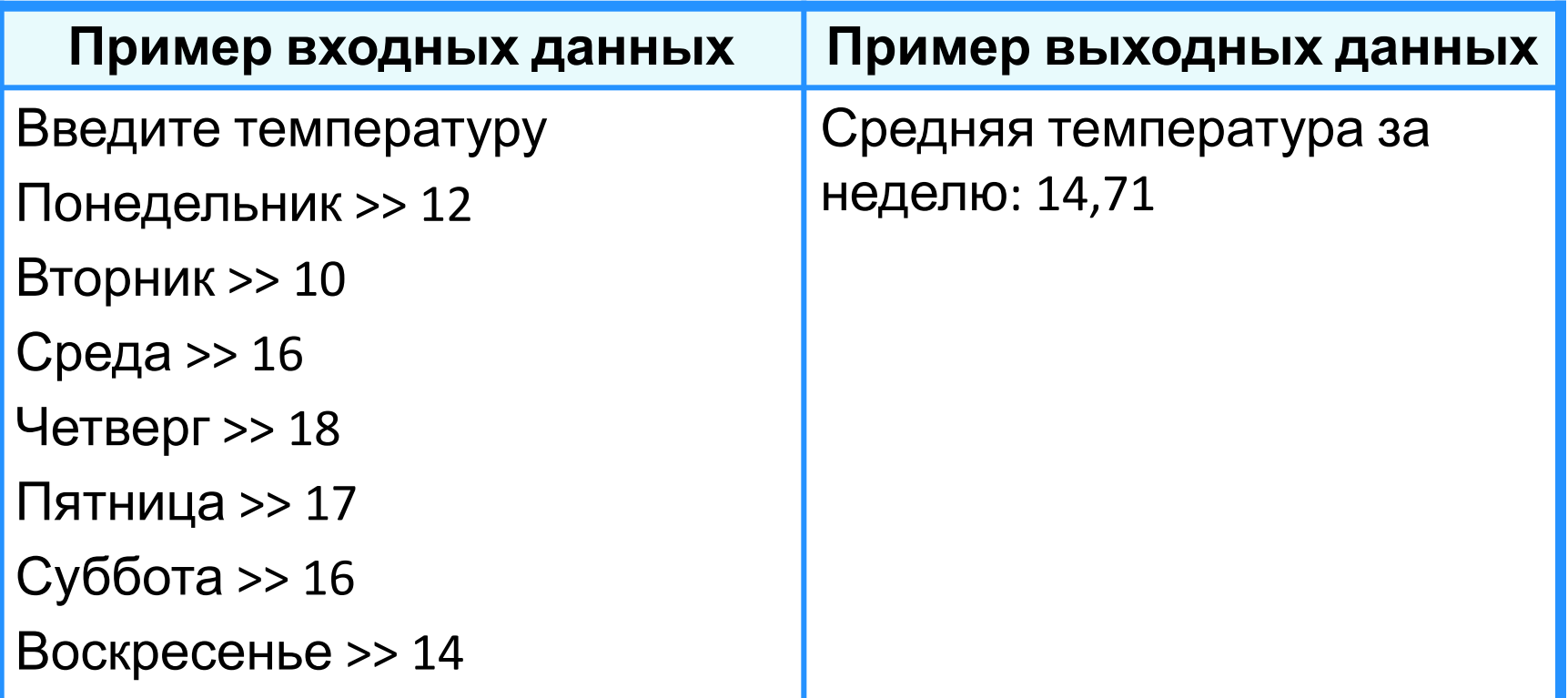

**5.** Дан массив из десяти целых чисел. Определите, сколько элементов этого массива имеют максимальное значение.

**6.** В классе 20 учеников писали диктант по русскому языку. Напишите программу, подсчитывающую количество двоек, троек, четвёрок и пятёрок, полученных за диктант.

**7.** В целочисленных массивах *a* и *b* содержатся длины катетов десяти прямоугольных треугольников:

*a*[*i*] - длина первого катета,

 *b*[*i*]—длина второго катета *i*-го треугольника. Найдите треугольник с наибольшей площадью. Выведите его номер, длины катетов и площадь. Предусмотрите случай, когда таких треугольников несколько.

### **Домашнее задание**

§ 2.2; № 78, 81, 82, задания из презентации